# Génération de code fonctionnel certié à partir de spécifications dans l'environnement Focalize

#### D. Delahaye & C. Dubois & P.-N. Tollitte

JFLA 2010

1 er février 2010

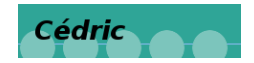

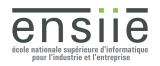

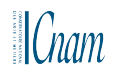

Pierre-Nicolas Tollitte (JFLA 2010) [Génération de code dans Focalize](#page-40-0) 1

<span id="page-0-0"></span>1<sup>[er](#page-0-0)</sup> février 2010 1 / 30

# **Objectifs**

- · Extraction de code fonctionnel à partir de spécifications
- Extraction dans l'atelier Focalize
- Certication du code produit

<span id="page-1-0"></span>4 **D** F

# Utilité

- Gain de temps ; réduction du risque de bugs
- **o** Implantation temporaire
- · Animation de spécifications
- Oracle pour un framework de test

∢⊡

### Moyens

- **•** Ecriture des spécifications dans le langage Focalize
- Vérification des spécifications [DDE07]
- Extraction de code fonctionnel [DDE07]
- **•** Production des preuves

[DDE07] David Delahaye, Catherine Dubois, and Jean-Frédéric Étienne, Extracting Purely Functional Contents from Logical Inductive Types, Theorem Proving in Higher Order Logics (TPHOLs) (Kaiserslautern (Germany)), LNCS, vol. 4732, Springer, September 2007, pp. 70-85.

つひひ

### Plan

### [L'atelier Focalize](#page-5-0)

#### 2 [Principe et algorithmes](#page-7-0)

- Spécification
- [Analyse de cohérence de mode](#page-13-0)
- [Analyse de non recouvrement](#page-21-0)
- [Génération du code](#page-22-0)
- [Génération des preuves](#page-31-0)

#### 3 [Implantation](#page-33-0)

- **e** [Résultats](#page-35-0)
- <span id="page-4-0"></span>**·** [Intégration du code produit](#page-37-0)

#### **[Conclusion](#page-38-0)**

### Présentation de Focalize

Un atelier complet pour le développement de programmes certiés :

- Inclut un langage de spéficication, un langage fonctionnel et un langage de preuve
- Comporte des traits orientés objet
- Génère du code OCaml exécutable et du code Coq pour la certication
- <span id="page-5-0"></span>Utilise Zenon, prouveur automatique du premier ordre

# Le langage

- Espèce :
	- Représentation (type support)
	- Déclarations (signature) et définitions (let) de fonctions
	- Propriétés et preuves (écrites pour Zenon ou directement en Coq)
- <span id="page-6-0"></span>Collection : espèce complète, où tous les attributs sont concrets

Un programme Focalize est une arborescence d'espèces dont les collections sont des feuilles, et des expressions à toplevel.

### Plan

#### [L'atelier Focalize](#page-5-0)

#### 2 [Principe et algorithmes](#page-7-0)

- Spécification
- [Analyse de cohérence de mode](#page-13-0)
- [Analyse de non recouvrement](#page-21-0)
- [Génération du code](#page-22-0)
- [Génération des preuves](#page-31-0)

#### **[Implantation](#page-33-0)**

- **e** [Résultats](#page-35-0)
- <span id="page-7-0"></span>**·** [Intégration du code produit](#page-37-0)

#### **[Conclusion](#page-38-0)**

# Spécification

- **•** Types inductifs
- Déclaration d'une relation dans bool à partir de laquelle sera réalisée l'extraction
- **·** Propriétés qui spécifient cette relation

Exemple

$$
type \quad nat = | \quad Zero \quad | \quad Succ \quad (nat) ; ;
$$

s p e c i e s A d d S p e ci f = si g n a t u r e add : na t → na t → na t → b o o l ; p rop e r t y addZ : a l l n : nat , add ( n , Zero , n ) ; p rop e r t y addS : a l l n m p : nat , add ( n , m, p ) → add ( n , Succ (m) , Succ ( p ) ) ; end ; ;

<span id="page-8-0"></span> $\Box$ 

# Que génère t-on ?

La génération de code se fait :

- À partir des spécifications (propriétés)
- En attribuant un rôle aux arguments de la relation déclarée : entrées ou sorties (mode)

Pour l'addition :

- Mode (1, 2) : addition
- Mode (2, 3) : soustraction
- Mode all (complet) : vérication de l'addition

### Commande d'extraction

```
Exemple d'extractions
```

```
species AddImpl =inherits AddSpecif;
  extract add all from ( addZ addS) (struct 2);
  extract add12 = add (1, 2) from (addZ addS) (\text{struct } 2);
end ; ;
```
. Les spécifications utilisées ne sont pas fermées contrairement aux prédicats définis inductivement utilisés dans [DDE07]

# Restriction sur la spécification (1)

#### Forme des propriétés

```
\nsignature f : 
$$
\tau_1 \rightarrow \ldots \rightarrow \tau_p \rightarrow bool;
$$
\n\nproperty prop : all x_i :  $\tau_i$ ,\n $f_1$  (a11, ..., a1p_1)  $\rightarrow \ldots \rightarrow f_n$  (an1, ..., anp_n)  $\rightarrow$ \n $f$  (a1, ..., ap) ;\n
```

- $\tau_i$  : types inductifs
- $x_i$  : variables associées aux  $\tau_i$
- $\bullet$   $f_n$ : fonctions pour lesquelles on a donné un mode d'extraction
- $\bullet$   $a_{ik}$  : imbrication de constructeurs de types inductifs, de variables  $x_i$  et d'appels de fonctions (sauf dans les sorties des prémisses)

# Restriction sur la spécification (2)

On doit pouvoir calculer les sorties à partir des entrées

Analyse de cohérence de mode

Non recouvrement des conclusions des propriétés (déterminisme)

#### Spécification de l'addition

```
signature add : nat \rightarrow nat \rightarrow nat \rightarrow bool;
property addZ : all n : nat, add (n, Zero, n);
property addS : all n m p : nat, add (n, m, p) \rightarrowadd (n, Since (m), Succ (p));
```
### Analyse de cohérence de mode

- Permet de vérifier qu'on peut obtenir les sorties de la fonction générée à partir des entrées (analyse de flot de données)
- Est réalisée propriété par propriété

Pour simplifier on se donne deux fonctions : in et out qui donnent la liste des variables qui sont des éléments connus ou à calculer pour une prémisse ou la conclusion d'une propriété.

#### Exemple

property addS : all n m p in nat, add  $(n, m, p) \rightarrow$  $add(n, Succ(m), Succ(p))$ ;

<span id="page-13-0"></span> $in(add(n, Succ(m), Succ(p)), (1, 2)) = \{n, m\}$  $out(add(n, Succ(m), Succ(p)), (1, 2)) = {p}$ 

# Algorithme

Pour une propriété de la forme  $c_1 \rightarrow c_2 \rightarrow ... \rightarrow c_n \rightarrow c_p$  (en mode m) :  $E_x$ représente l'ensemble des variables connues à une étape de l'algorithme.

$$
\bullet\ \ E_0 = \text{in}(c_p,m)
$$

• On vérifie : 
$$
\forall x \in 1..n, in(c_x, m) \subseteq E_{x-1}
$$

$$
\bullet \ \forall x \in 1..n, E_x = out(c_x, m) \cup E_{x-1}
$$

$$
\bullet\ \ \textsf{On}\ \ \textsf{veirifie}: \ \ \textit{out}(c_\rho, m) \subseteq E_n
$$

 $\bullet$  addZ  $\bullet$  add  $(n, \text{Zero}, n)$ •  $E_0 = in(\text{add}(n, \text{ Zero}, n), (1, 2)) = \{n\}$ • out(add(n, Zero, n),  $(1, 2)$ ) = {n} ⊆  $E_0$ • addS : add(n, m, p)  $\rightarrow$  add(n, Succ (m), Succ (p))

 $\bullet$  addZ : add (n, Zero, n) •  $E_0 = in(\text{add}(n, \text{ Zero}, n), (1, 2)) = \{n\}$ • out(add(n, Zero, n),  $(1, 2)$ ) = {n} ⊆  $E_0$ 

• addS : add(n, m, p)  $\rightarrow$  add(n, Succ (m), Succ (p))

- $addZ : add(n, Zero, n)$
- addS : add(n, m, p)  $\rightarrow$  add(n, Succ (m), Succ (p))
	- $E_0 = in(\text{add}(n, \text{Succ}(m), \text{Succ}(p)), (1, 2)) = \{n, m\}$

$$
\bullet \ \ \text{in}(\text{add}(n, m, p) = \{n, m\} \subseteq E_0
$$

• 
$$
E_1 = E_0 \cup \{p\} = \{n, m, p\}
$$

• out(add(n, Succ(m), Succ(p)),  $(1, 2)$ ) = {p} ⊆  $E_1$ 

- $\bullet$  addZ : add (n, Zero, n)
- addS : add(n, m, p)  $\rightarrow$  add(n, Succ (m), Succ (p))
	- $E_0 = in(\text{add}(n, \text{Succ}(m), \text{Succ}(p)), (1, 2)) = \{n, m\}$
	- in(add(n, m, p) =  ${n, m} \subset E_0$

• 
$$
E_1 = E_0 \cup \{p\} = \{n, m, p\}
$$

• out(add(n, Succ(m), Succ(p)),  $(1, 2)$ ) = {p} ⊂ E<sub>1</sub>

- $\bullet$  addZ : add (n, Zero, n)
- addS : add(n, m, p)  $\rightarrow$  add(n, Succ (m), Succ (p))
	- $E_0 = in(\text{add}(n, \text{Succ}(m), \text{Succ}(p)), (1, 2)) = \{n, m\}$
	- in(add(n, m, p) =  ${n, m} \subset E_0$
	- $E_1 = E_0 \cup \{p\} = \{n, m, p\}$
	- out(add(n, Succ(m), Succ(p)),  $(1, 2)$ ) = {p} ⊂ E<sub>1</sub>

- $\bullet$  addZ : add (n, Zero, n)
- <span id="page-20-0"></span>• addS : add(n, m, p)  $\rightarrow$  add(n, Succ (m), Succ (p))
	- $E_0 = in(\text{add}(n, \text{Succ}(m), \text{Succ}(p)), (1, 2)) = \{n, m\}$
	- in(add(n, m, p) =  ${n, m} \subset E_0$
	- $E_1 = E_0 \cup \{p\} = \{n, m, p\}$
	- out(add(n, Succ(m), Succ(p)),(1,2)) = {p} ⊆  $E_1$

### Analyse de non recouvrement

- Elle permet de vérifier qu'il n'y a pas de non déterminisme (le résultat de la fonction généré doit être unique)
- Elle est réalisée par unification des sorties des conclusions des propriétés
- <span id="page-21-0"></span>Cette contrainte peut être en partie contournée

```
species AddSpecif =signature add : nat \rightarrow nat \rightarrow nat \rightarrow bool;
   property addZ : all n : nat, add (n, Zero, n);
   property addS : all n m p : nat, add (n, m, p) \rightarrowadd (n, Since (m), Succ (p));
end ; ;
species AddImpl =inherits AddSpecif;
   extract add all from (addZ addS) (struct 2);
end ; ;
Dans un langage fonctionnel de type ML (avec gardes) :
let rec add \Vert \mathit{args} \Vert = \mathsf{match}\ \Vert \mathit{args} \Vert with
  \Vert \VertaddZ\Vert\parallel \llbracketaddS\rrbracket
```
<span id="page-22-0"></span> $\|$   $\|$ defaut $\|$ 

```
species AddSpecif =signature add : nat \rightarrow nat \rightarrow nat \rightarrow bool;
   property addZ : all n : nat, add (n, Zero, n);
   property addS : all n m p : nat, add (n, m, p) \rightarrowadd (n, Since (m), Succ (p));
end ; ;
species AddImpl =inherits AddSpecif;
  extract add all from (addZ addS) (struct 2);
end ; ;
Dans un langage fonctionnel de type ML (avec gardes) :
let rec add (p1, p2, p3) = match (p1, p2, p3) with
  \parallel \llbracketaddZ\llbracket\parallel \llbracketaddS\rrbracket\| \|defaut\|
```
 $QQQ$ 

 $\Vert$   $\Vert$ defaut $\Vert$ 

```
species AddSpecif =signature add : nat \rightarrow nat \rightarrow nat \rightarrow bool;
   property addZ : all n : nat, add (n, Zero, n);
   property addS : all n m p : nat, add (n, m, p) \rightarrowadd (n, Since (m), Succ (p));
end ; ;
species AddImpl =inherits AddSpecif;
  extract add all from (addZ addS) (struct 2);
end ; ;
Dans un langage fonctionnel de type ML (avec gardes) :
let rec add (p1, p2, p3) = match (p1, p2, p3) with
  | (n, Zero, x) when x = n \rightarrow true\parallel \llbracketaddS\rrbracket
```

```
species AddSpecif =signature add : nat \rightarrow nat \rightarrow nat \rightarrow bool;
  property addZ : all n : nat, add (n, Zero, n);
  property addS : all n m p : nat, add (n, m, p) \rightarrowadd (n, Since (m), Since (p));
end ; ;
species AddImpl =inherits AddSpecif;
  extract add all from (addZ addS) (struct 2);
end ; ;
Dans un langage fonctionnel de type ML (avec gardes) :
let rec add (p1, p2, p3) = match (p1, p2, p3) with
  | (n, Zero, x) when x = n \rightarrow true
```

```
\mid (n, S m, S p) \rightarrow \mid add(n, m, p)\mid\Vert \Vertdefaut\Vert
```

```
species AddSpecif =signature add : nat \rightarrow nat \rightarrow nat \rightarrow bool;
  property addZ : all n : nat, add (n, Zero, n);
  property addS : all n m p : nat, add (n, m, p) \rightarrowadd (n, Since (m), Succ (p));
end ; ;
species AddImpl =inherits AddSpecif;
  extract add all from (addZ addS) (struct 2);
end ; ;
Dans un langage fonctionnel de type ML (avec gardes) :
let rec add (p1, p2, p3) = match (p1, p2, p3) with
  | (n, Zero, x) when x = n \rightarrow true
```
 $|(n, S m, S p) \rightarrow if$  add $(n, m, p)$  then true else false  $\parallel$   $\parallel$  defaut $\parallel$ 

```
species AddSpecif =signature add : nat \rightarrow nat \rightarrow nat \rightarrow bool;
  property addZ : all n : nat, add (n, Zero, n);
  property addS : all n m p : nat, add (n, m, p) \rightarrowadd (n, Succ (m), Succ (p));
end ; ;
species AddImpl =inherits AddSpecif;
  extract add all from (addZ addS) (struct 2);
end ; ;
Dans un langage fonctionnel de type ML (avec gardes) :
let rec add (p1, p2, p3) = match (p1, p2, p3) with
  | (n, Zero, x) when x = n \rightarrow true
```
 $|(n, S m, S p) \rightarrow if$  add $(n, m, p)$  then true else false

 $|\rightarrow$  false

```
species AddSpecif =signature add : nat \rightarrow nat \rightarrow nat \rightarrow bool;
  property addZ : all n : nat, add (n, Zero, n);
  property addS : all n m p : nat, add (n, m, p) \rightarrowadd (n, Since (m), Succ (p));
end ; ;
species AddImpl =inherits AddSpecif;
  extract add all from (addZ addS) (struct 2);
end ; ;
Dans un langage fonctionnel de type ML (avec gardes) :
let rec add (p1, p2, p3) = match (p1, p2, p3) with
  \mid (n, Zero, x) when x = n \rightarrow true
```

$$
|(n, S m, S p) \rightarrow \text{if } add(n, m, p) \text{ then true else } false
$$
  

$$
| \rightarrow false
$$

### Astuce pour les gardes

On remplace les gardes par des tests.

```
Code généré avec gardes
let rec my add (p1, p2, p3) = match (p1, p2, p3) with
   | (n, Zero, x) when x = n \rightarrow true| (n, S, m, S, p) \rightarrow \text{if } add(n, m, p) \text{ then true}else false
  |\;\;_-\rightarrow\textit{false}
```
#### Code généré sans garde

```
let rec add (p1, p2, p3) = match (p1, p2, p3) with
  | (n, Zero, x) \rightarrow if x = n then true else false
  | (n, S m, S p) \rightarrow \text{if } add (n, m, p) \text{ then true}else false
  |\quad \rightarrow \textit{false}
```
## Code Focalize généré

#### Représentation de l'AST

Let **rec** add 
$$
(p1, p2, p3)
$$
 (struct  $p2$ ) =

\nmatch  $(p1, p2, p3)$  with

\n $(n, Zero, n0) \rightarrow if (n0 = n)$  then true else false

\n $(n, Succ(m), Succ(p)) \rightarrow if add(n, m, p)$  then true else false false

\n $| \rightarrow false;$ 

Pierre-Nicolas Tollitte (JFLA 2010) [Génération de code dans Focalize](#page-0-0)

 $\blacksquare$ 

<span id="page-30-0"></span>Þ

### Génération des preuves

- Uniquement pour la récursion structurelle (la fonction doit pouvoir s'écrire sous la forme d'un Fixpoint).
- Induction non gérée par Zenon : preuves générées directement en Coq
- Génération par rapport au code Coq produit par le compilateur
- Deux cas :
	- Mode complet : preuves des propriétés données par l'utilisateur
	- Mode partiel : preuves que la sortie de la fonction générée respecte bien les propriétés

Exemple : pour l'addition en mode (1, 2)

```
theorem add12 addZ :
    all n : nat, add (n, Zero, add12 (n, Zero))
```

```
theorem add12 addS
    all n m p : nat, add (n, m, add 12 (n, m) \rightarrowadd(n, Succ(m), add12(n, Succ(m)))
```
#### Preuves obtenues

```
Cas du mode total :
  theorem addZ : all n in nat, add (n, Zero, n);
  \mathbf{p} \cdot \mathbf{p} = \mathbf{p} \cdot \mathbf{p} proof
     \{ * \text{ intro } n; \text{ simpl}; \text{ generalize (basis } beq \text{ refl nat } t n);case ( basics equal nat t n n ); auto * };
  theorem addS : all n m p in nat, add (n, m, p) \rightarrowadd (n, Since (m), Succ (p));proof = coq proof \{* intros n m p; simpl; case (add n m p); auto.
Cas du mode partiel :
  theorem add12 addZ \blacksquare all n : nat, add (n, Zero, add12 (n, Zero))
  proof = coq proof \{ * \text{ into } n; \text{ simply } \text{add } Z \rightarrow \},\theorem add12 addS : all n \, m \, p : nat , add (n, m, add12 (n, m) \rightarrowadd (n, Since (m), add 12 (n, Succ (m)))proof = coq proof \{ * \text{ intros } n \text{ m } p \text{ H}; \text{ simpl}; apply addS; auto * \};
```
<span id="page-32-0"></span>K ロ ▶ K @ ▶ K 할 ▶ K 할 ▶ 이 할 → 900

# Plan

### [L'atelier Focalize](#page-5-0)

#### [Principe et algorithmes](#page-7-0)

- Spécification
- [Analyse de cohérence de mode](#page-13-0)
- [Analyse de non recouvrement](#page-21-0)
- **[Génération du code](#page-22-0)**
- [Génération des preuves](#page-31-0)

#### 3 [Implantation](#page-33-0)

- **e** [Résultats](#page-35-0)
- <span id="page-33-0"></span>**·** [Intégration du code produit](#page-37-0)

#### **[Conclusion](#page-38-0)**

### Implantation

- Module activable ou non à la compilation  $\bullet$
- Arrêt de la compilation sur une erreur

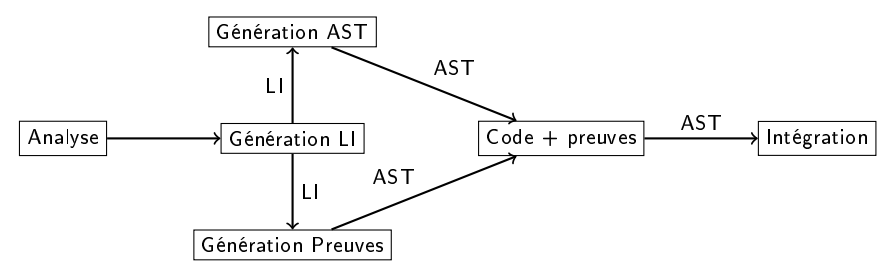

<span id="page-34-0"></span>4 0 8

#### Mode total

```
Fixpoint add (a1 a2 a3 : (nat t)%type) { struct a2} : basics bool t
  match (a1, a2, a3) with
  |(n, Zero, n0) \Rightarrow \textbf{if} (basics equal n0 n) then true else false
  \mid (n, Succ m, Succ p) \Rightarrow if (add n m p) then true else false
  | \Rightarrow false
  end .
Theorem addZ : for all n : nat t, Is true ( add n Zero n ) .
Proof ...
 intro n; simpl; generalize (basics beg refl nat t n);
  case (basics equal nat t n n); auto
Save .
Theorem addS : for all n m p : nat t, is true (add n m p) \rightarrowIs true ( add n ( Succ m) ( Succ p ) \sqrt{ }Proofintros n \, m \, p; simpl; case (\text{add } n \, m \, p); auto
Save .
```
#### Mode partiel

```
Fixpoint add12 (a1 a2 : (nat t)%type) { struct a2} : nat t =
  match (a1, a2) with
  | (n,  Zero ) \Rightarrow n| (n, Stucc m) \Rightarrowmatch (add12 \ n \ m) with
    | p \Rightarrow (Succ p)end
  end .
Theorem add12 addZ : for all n : nat t,
  Is true ( add n (Zero) ( add12 n Zero ) ).
Proofintro n; simpl; apply addZ.
Save .
Theorem add12 addS : for all n m p : nat t,
  Is true ( add n m ( add12 n m) ) \rightarrowIs true (add n (Succ m) (add12 n (Succ m))).
Proof .
  intros n \, m \, p H; simpl; apply addS; auto
Save .
```
<span id="page-36-0"></span>KED KAP KED KED E MAA

# Intégration du code produit

- Code et théorèmes produits invisibles pour l'utilisateur
- **•** Remplacement de la commande d'extraction par une définition de fonction (let )
- Utilisation de la fonction possible dans le reste du programme

#### Exemple

```
species AddSpecif =signature add : nat \rightarrow nat \rightarrow nat \rightarrow bool;
  property addZ : all n : nat, add (n, Zero, n);
  property addS : all n m p : nat, add (n, m, p) \rightarrowadd (n, Since (m), Since (p));
end ; ;
species AddImpl =in herits AddSpecif;
  extract add all from (addZ \ addS) (\text{struct } 2);
  let my function (a, b, c) =
    let res = add(a, b, c) in \vdotsend; ;
```
#### Conclusion

### Plan

#### [L'atelier Focalize](#page-5-0)

#### [Principe et algorithmes](#page-7-0)

- Spécification
- [Analyse de cohérence de mode](#page-13-0)
- [Analyse de non recouvrement](#page-21-0)
- **[Génération du code](#page-22-0)**
- [Génération des preuves](#page-31-0)

#### **[Implantation](#page-33-0)**

- **e** [Résultats](#page-35-0)
- <span id="page-38-0"></span>**·** [Intégration du code produit](#page-37-0)

#### **[Conclusion](#page-38-0)**

#### Conclusion

### Conclusion

#### **•** Conclusion

- Module de génération de code fonctionnel entièrement automatique
- Preuves de correction générées automatiquement
- Code fonctionnel utilisable dans la spécification

#### **o** Limites

- **•** Déterminisme
- **Bécursion structurelle**
- Fonctions en sortie de prémisse
- Non-linéarité en sortie de prémisse

つひひ

### Travaux futurs

- **·** Génération simultanée de plusieurs spécifications dépendantes
- Optimisations  $\bullet$ 
	- Heuristique pour le non-determinisme
	- Récursion bien fondée
	- Contraintes sur les sorties de prémisse (fonctions, non-linéarité)
- Généralisation du framework de génération de code

<span id="page-40-0"></span>つひひ